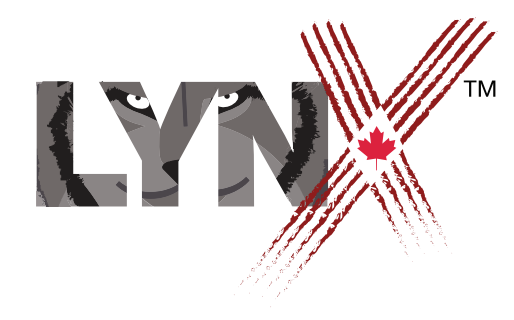

## Mi'kmaw Primitives Cheat Sheet

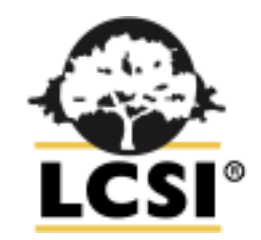

## LYNXCODING.CLUB

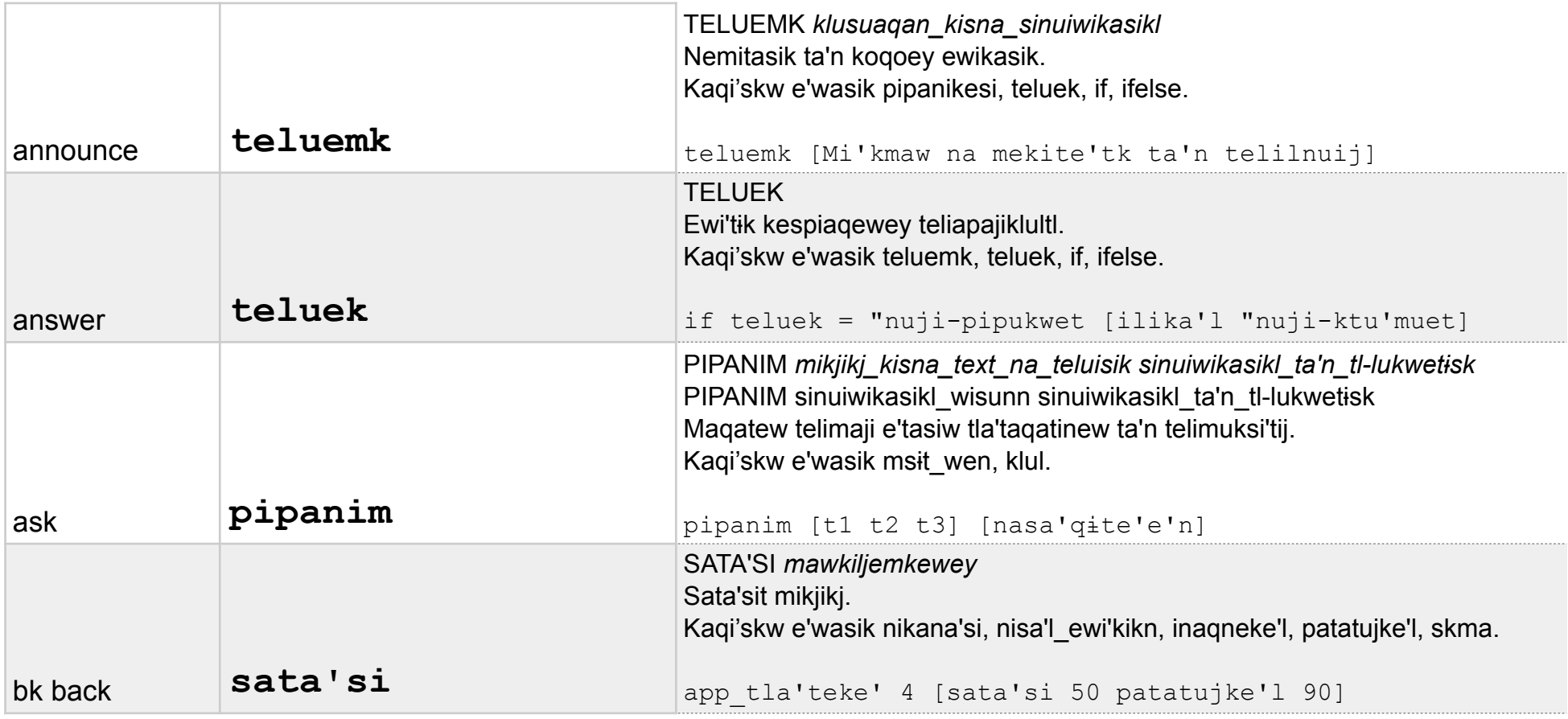

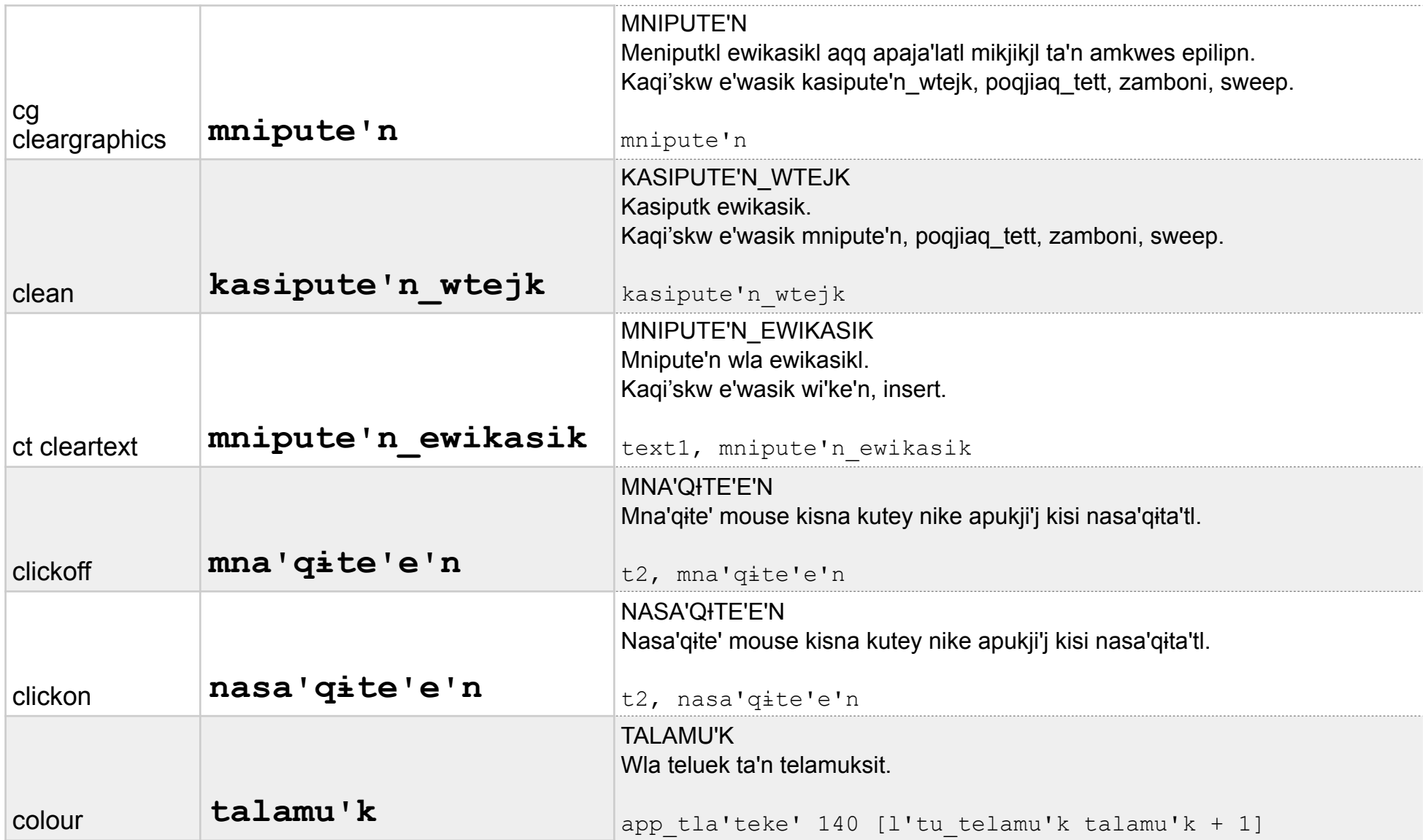

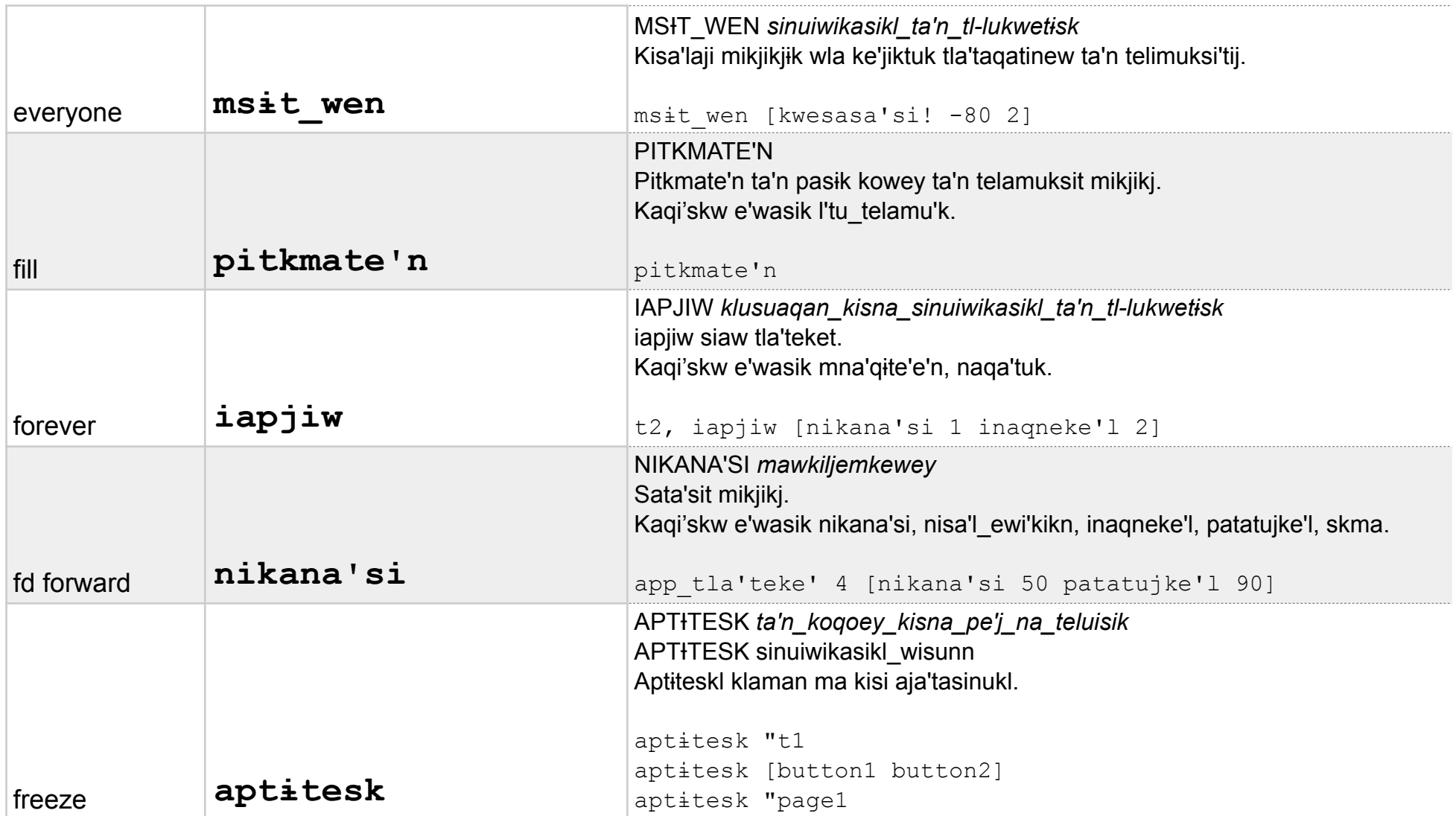

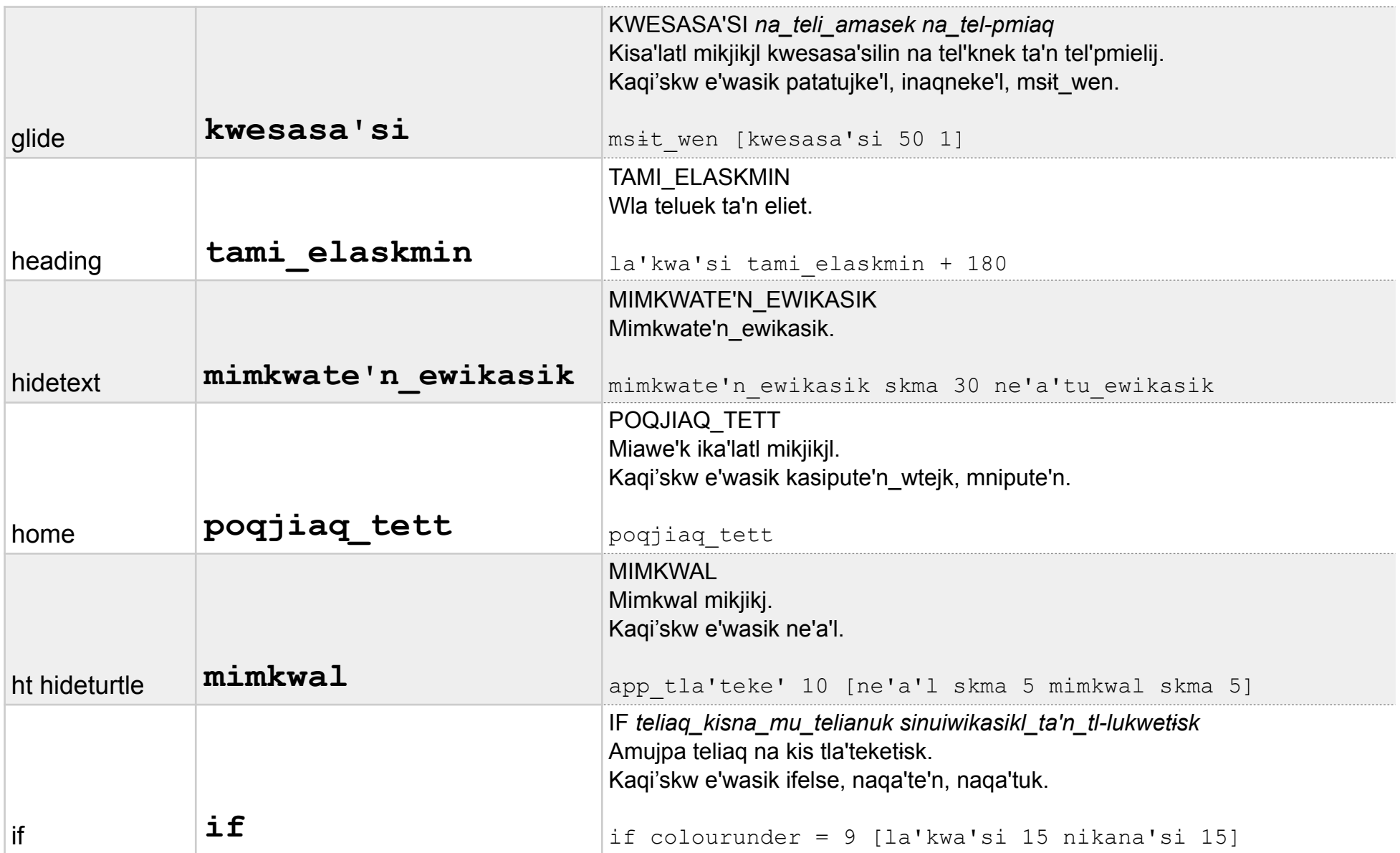

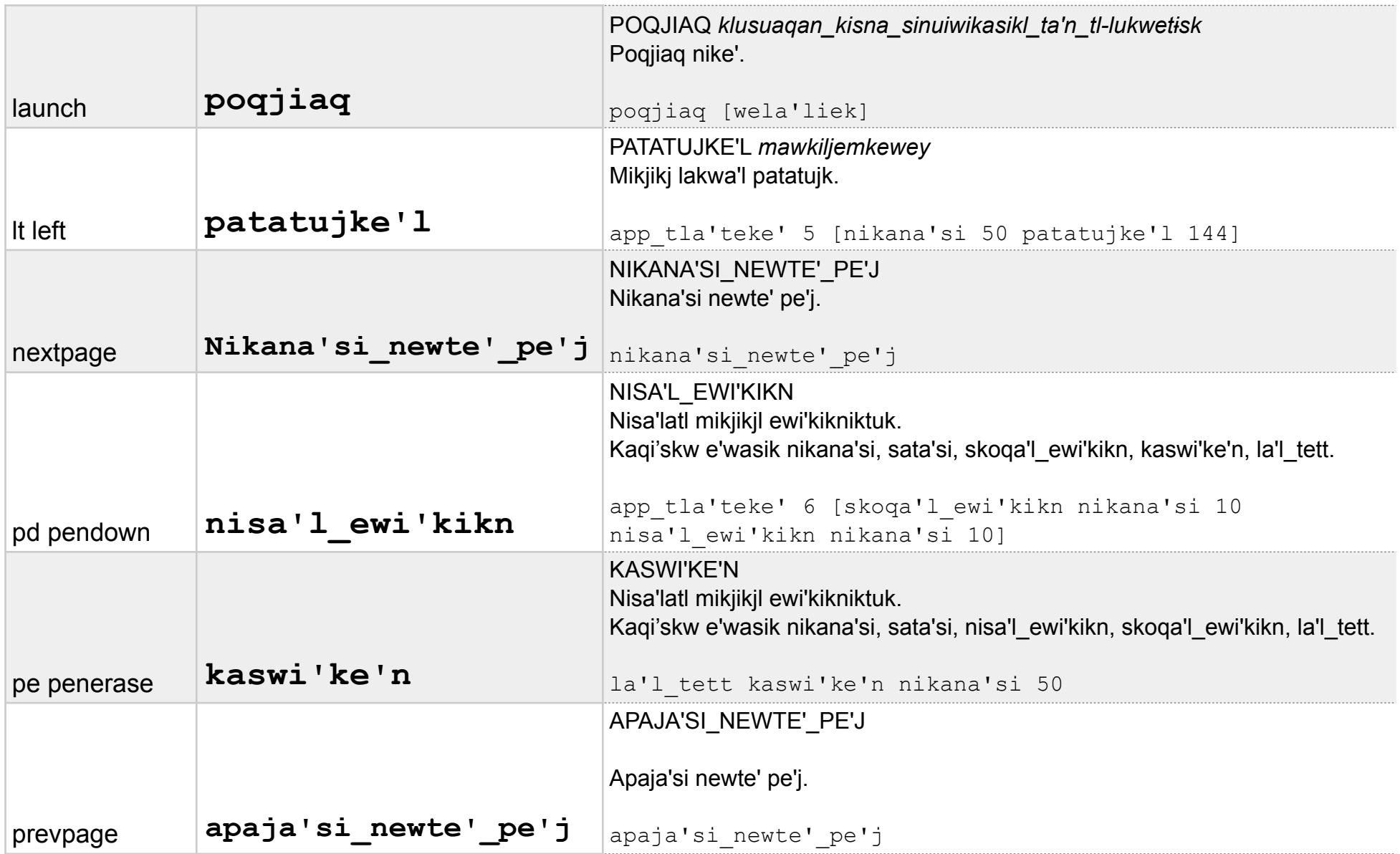

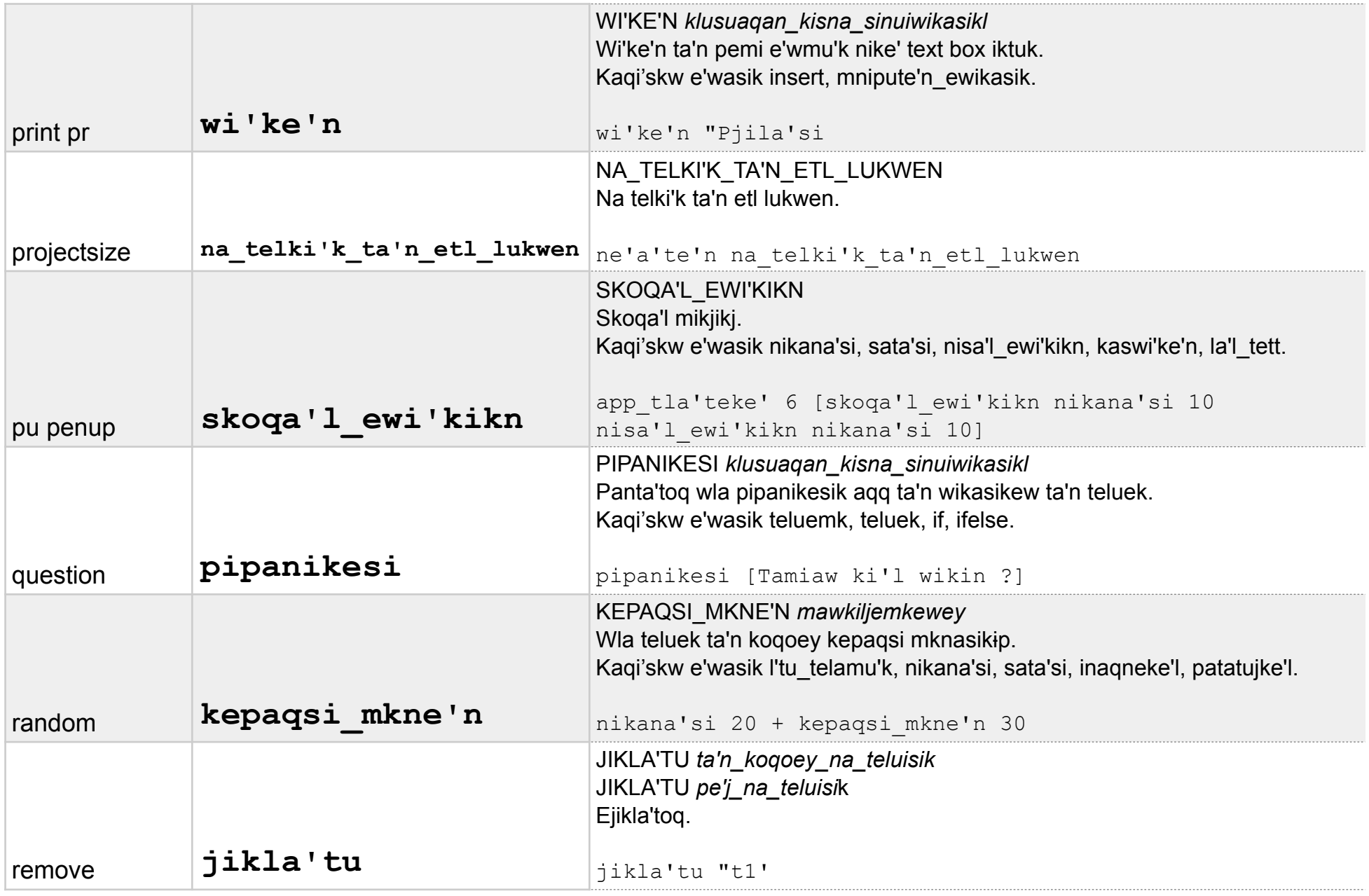

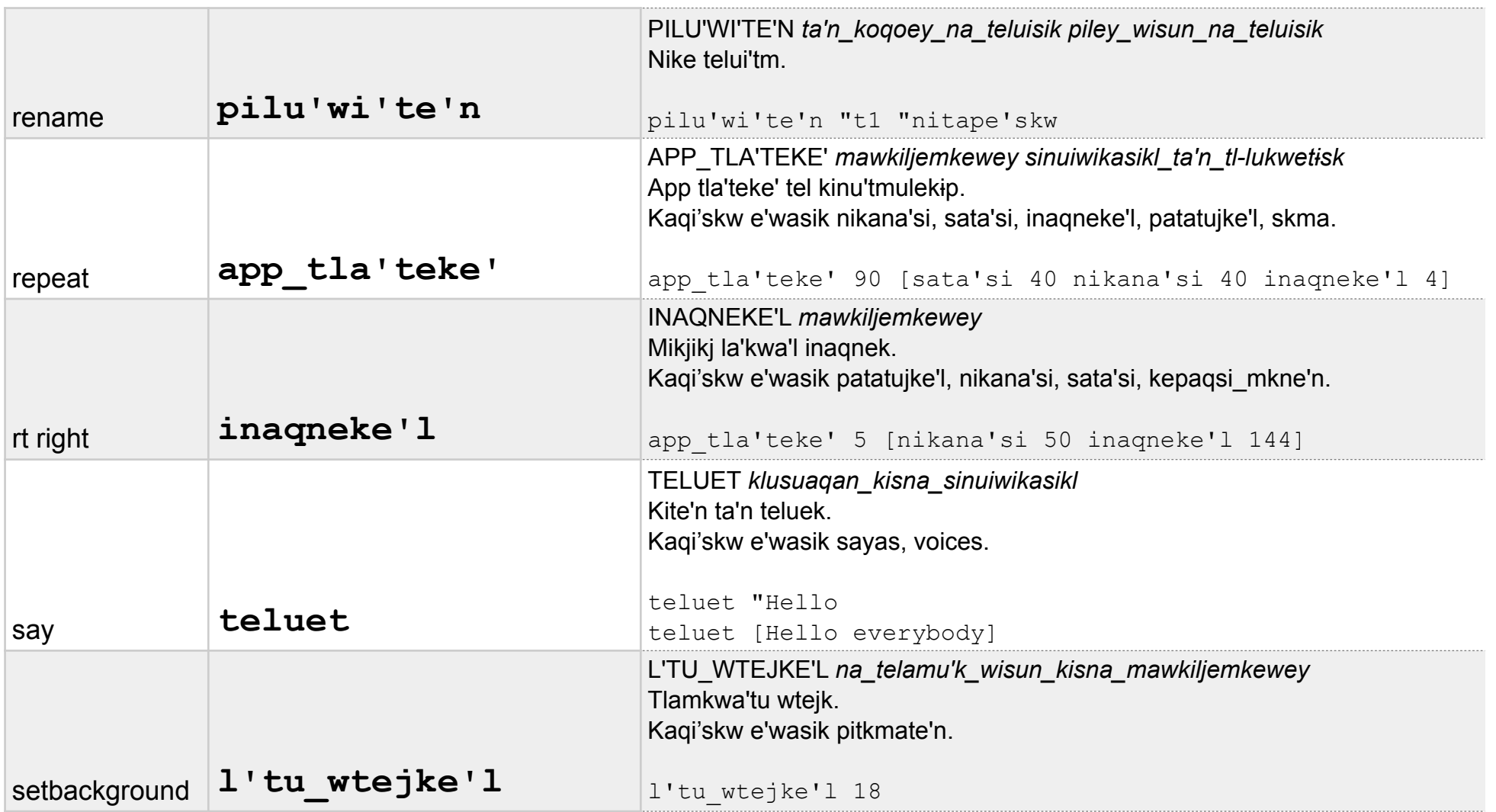

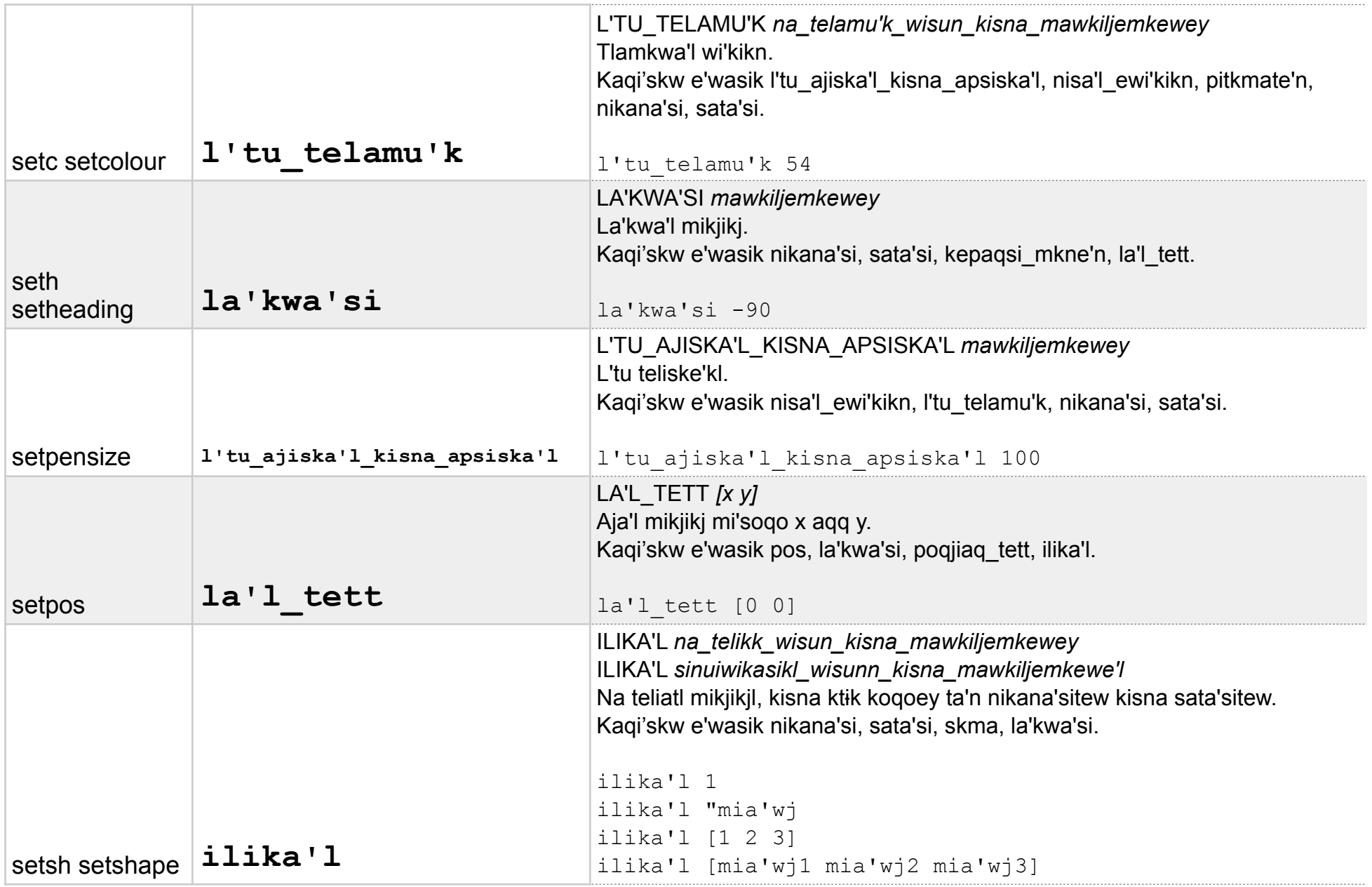

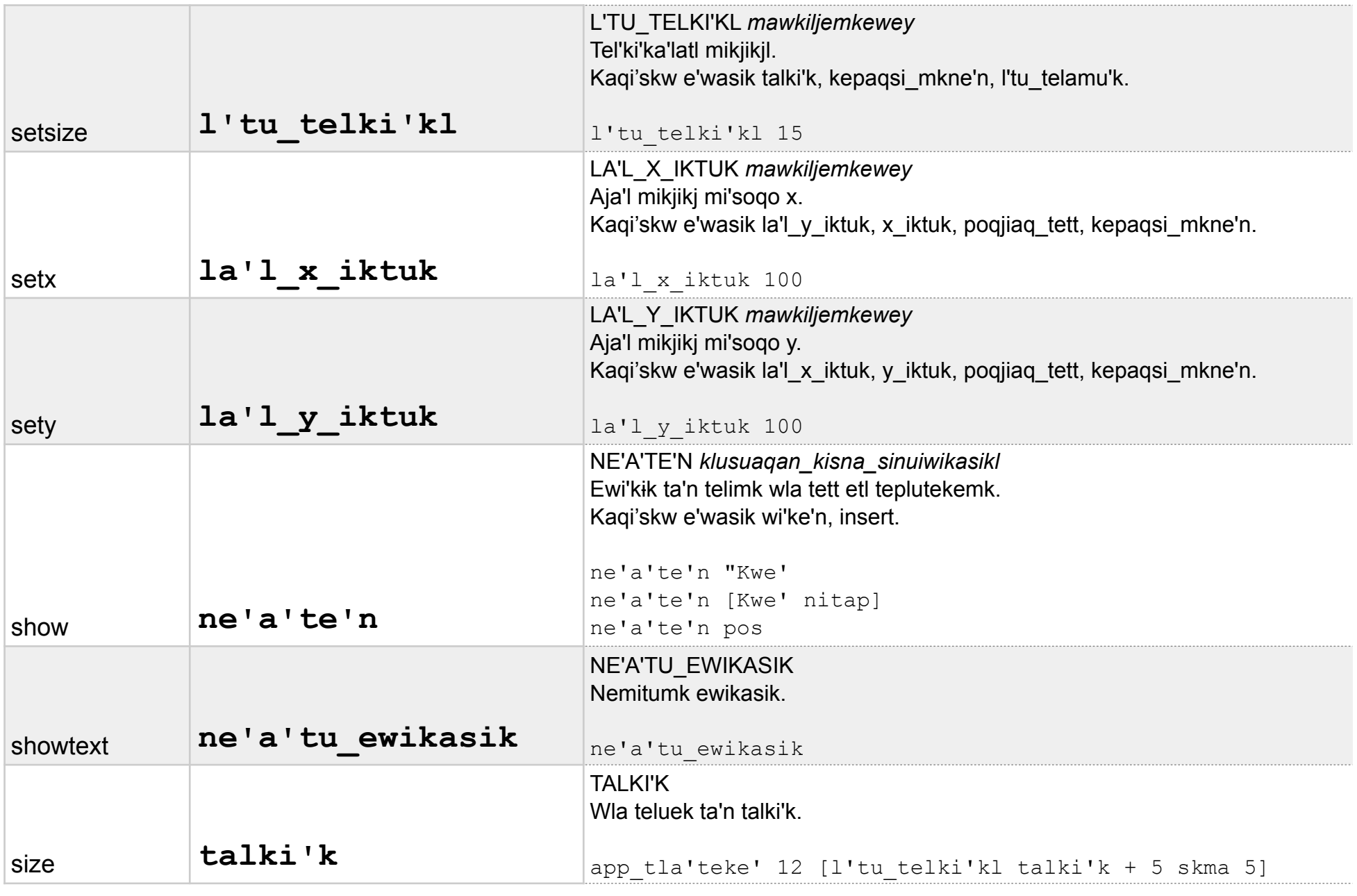

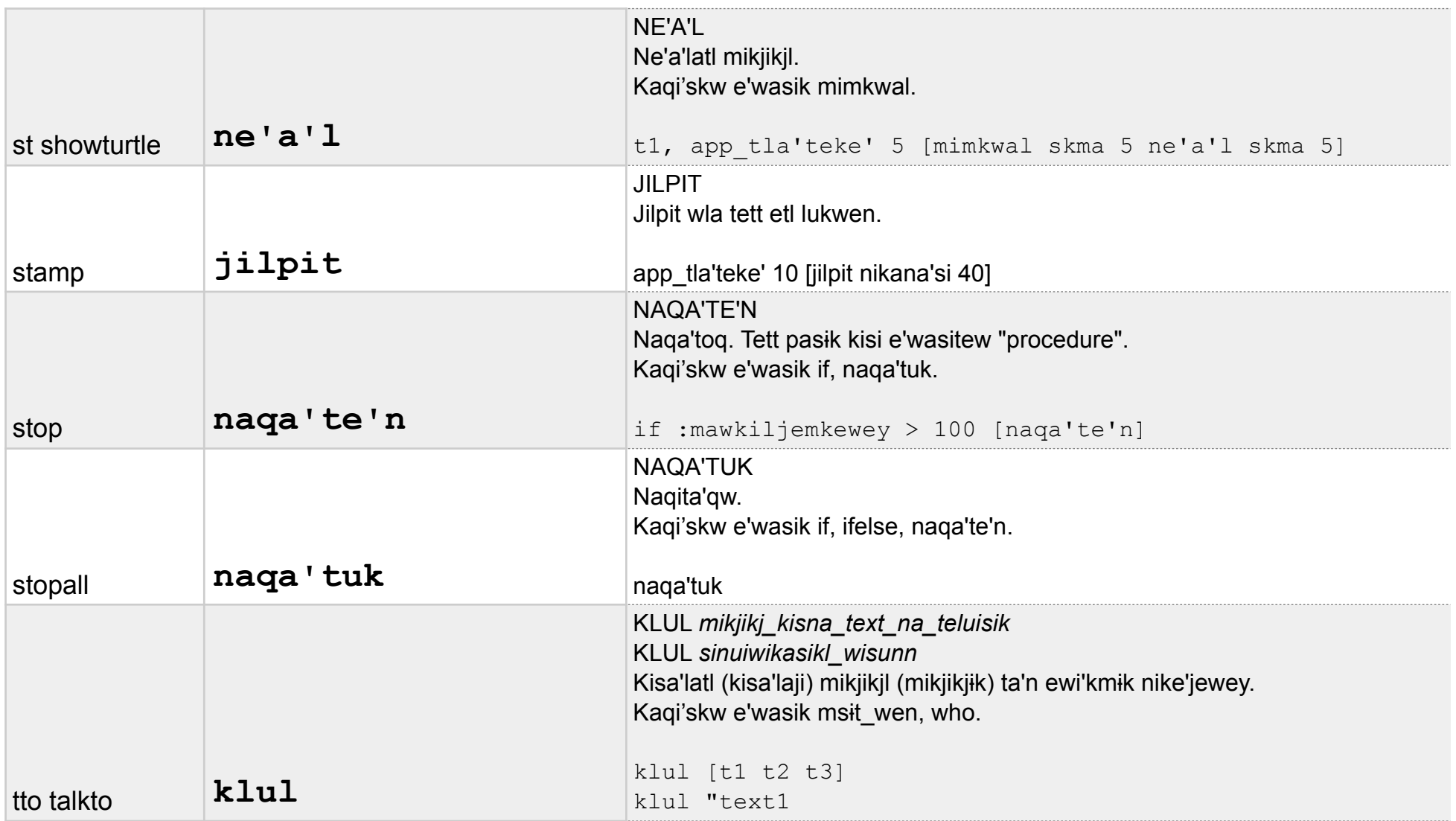

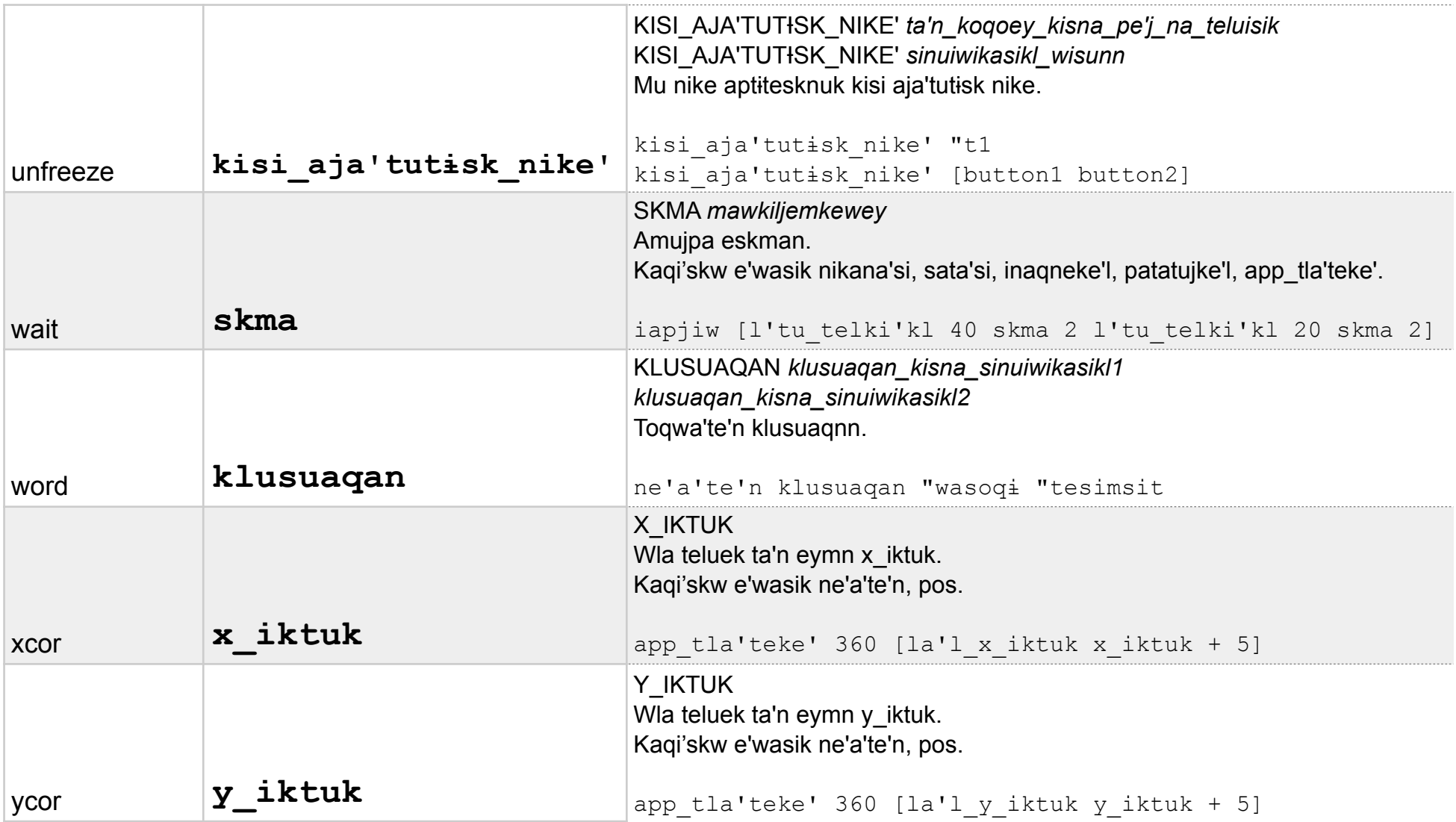